## CPU **GES7211-OAA23-OXBO**

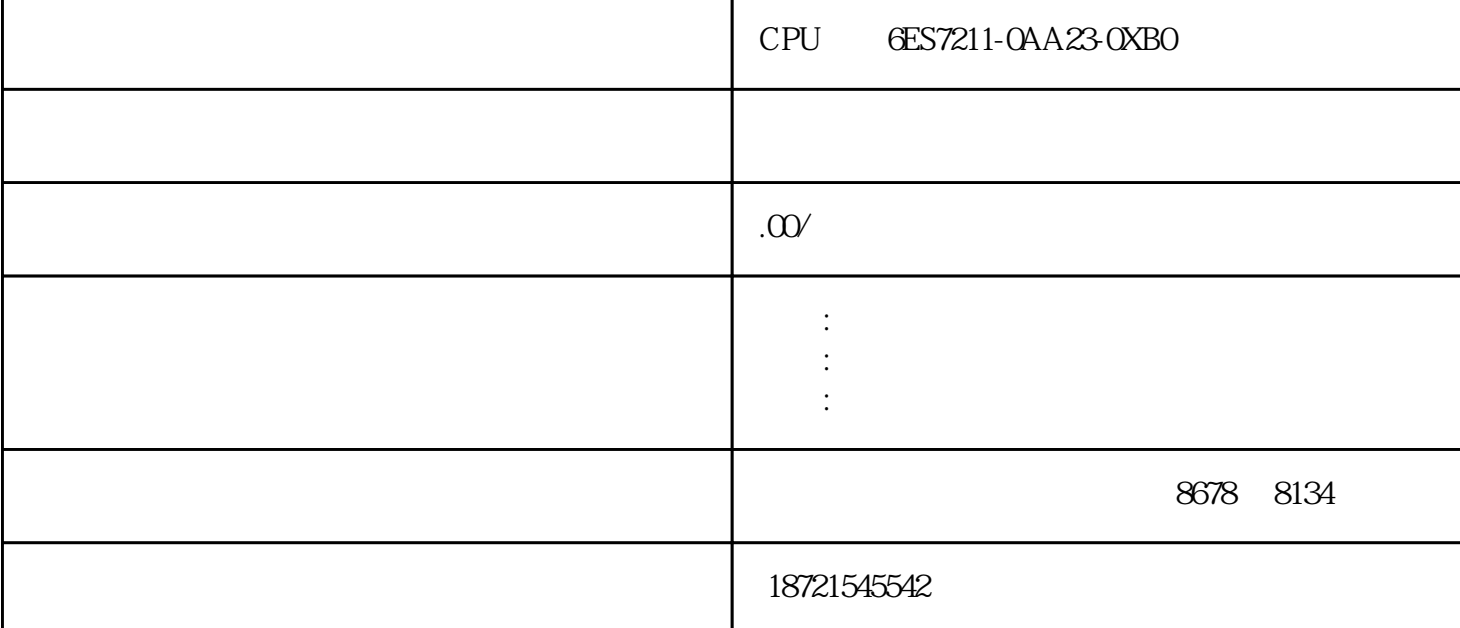

CPU **6ES7211-0AA23-0XB0** 

" HMI/OPC UA ②设置触发事件,位变量支持"=True"和"=False",位序列和整数支持"=值"、"<>值",浮点数支持"> 值"、"<值"。

V16增加新功能,事件激活测试。可以通过 一个事件,测试程序中的诊断功能是否生效。如图12所示,以机架故障为例。 PLCSIM [模拟](https://www.elecfans.com/analog/)  $(dm)$ ——  $\begin{array}{ccc} \text{?} & 4 & \text{U/PPI} \\ \text{U} & \text{U} & \text{C} \text{O} \end{array}$ PG/PC U, U, U, U, CO  $M$  - - - - - -5 "SetPG/PC" COM "\*" TEP 7  $1$   $2$  EPROM  $3$  $($  ) 2 PG/PC STEP 7 and  $PG/PC$  pg/pc step 7 and  $PG/PC$ 口",在安装后打开该对话框。这样可以在安装以后修改接口参数,而与安装无关。 MPI (CP) PC Windows "  $\rho$ PC

 $($